## Hyperbel in allgemeiner Lage

Prof. Dr. Dörte Haftendorn: Mathematik mit MuPAD 4 Juli 07 Update 11.07.07 Web: http://haftendorn.uni-lueneburg.de www.mathematik-verstehen.de ###################################################### Ganzzahlige Eigenwerte,

----------------------------------  $keq:=matrix([2*x^2 - 12*x*y + 44*x - 7*y^2 + 18*y +$ 27]])  $\left(2 \cdot x^2 - x \cdot y \cdot 12 + 44 \cdot \right)$  $2 \cdot x^2 - x \cdot y \cdot 12 + 44 \cdot x - y^2 \cdot 7 + 18 \cdot y + 27$  $\cdot 7 + 18 \cdot y + 27$  )<br>(kee  $511 - 0$  y = - 8  $8$  y = - 4  $10$  $k$ egp:=plot::Implicit2d(keg[1]=0,x=-8..8,y=-4..10, LineWidth=1): plot(kegp, Scaling=Constrained): -8 -6 -4 -2 2 4 6 8  $-4$   $\bullet$  $-2+$   $-2+$  $2+$  $4+$  $6+$  $8+$  $y_{10}$   $\uparrow$ x and the state of the state of the state of the state of the state of the state of the state of the state of the state of the state of the state of the state of the state of the state of the state of the state of the stat

Dieser Kegelschnitt ist offenbar eine Hyperbel.

Durchführung einer Hauptachsentransformation

```
A:= matrix ([[2,-6], [-6,-7]]);
a: = matrix([44, 18]) : at: = Iinalq: : transpose(a);d:=27:
 \left(\begin{array}{cc} 2 & -6 \\ -6 & -7 \end{array}\right)(44 \ 18)<br>27
 27
```
1

Bestimmung der Achsenrichtungen:

```
evli:=linalg::eigenvectors(A)
  \left[\left[-10, 1, \left[\left(\frac{1}{2}\right)\right], \left[5, 1, \left[\left(\frac{-2}{1}\right)\right]\right]\right]\right]\left[\frac{1}{2}\right], \left[5, 1, \left[\left(\frac{-2}{1}\right)\right]\right]\left[\frac{1}{2}\right], \left[5, 1, \left[\left(-\frac{2}{1}\right)\right]\right], \left[5, 1, \left[\left(\begin{array}{c} -2 \\ 1 \end{array}\right)\right]\right]-2 ) 11
                                                                         \begin{bmatrix} -2 \\ 1 \end{bmatrix}
```
Eigenwerte mit ihrer Vielfachheit und ihrem Eigenvektor.

Eigenwerte mit ihrer Vielfachheit und ihrem Eigenvektor.

```
ev1:=evli[1][3][1];
ev2 := ev1i[21[31[1];\left(\frac{1}{2}\right)\overline{1}\begin{pmatrix} 1 \\ 2 \\ 1 \end{pmatrix}\begin{pmatrix} 1 \\ \frac{1}{2} \\ 1 \end{pmatrix}\begin{pmatrix} -2 \\ 1 \end{pmatrix}-2)
     \begin{pmatrix} -2 \\ 1 \end{pmatrix}\mathsf{ewl}\!:=\!\!\mathsf{evli}\left[\begin{smallmatrix}1\1\end{smallmatrix}\right]\left[\begin{smallmatrix}1\end{smallmatrix}\right];ew2:=ev1i[2][1];-105
linalg::det(ev1.ev2)
  \overline{5}
```
 $\frac{5}{2}$ <br>Wenn diese Determinate neagtiv ist, tauscht man die EV besser um.<br>Anderenfalls ist noch eine Drehung im Spiel.

float(ev1),float(ev2)  $\left(\begin{array}{c} 0.5 \\ 1.0 \end{array}\right), \left(\begin{array}{c} -2.0 \\ 1.0 \end{array}\right)$  $(0.5)$   $(-2.0)$  $\left(\begin{array}{c} -2.0 \\ 1.0 \end{array}\right)$ ,  $\left(\begin{array}{c} -2.0 \\ 1.0 \end{array}\right)$  $-2.0$ )  $\begin{pmatrix} -2.0 \\ 1.0 \end{pmatrix}$ 

Einzeichnen der Eigenvektoren:

```
ev1p:=plot::Arrow2d(ev1):
ev2p:=plot::Arrow2d(ev2):
plot(kegp,ev1p,ev2p, Scaling=Constrained)
```
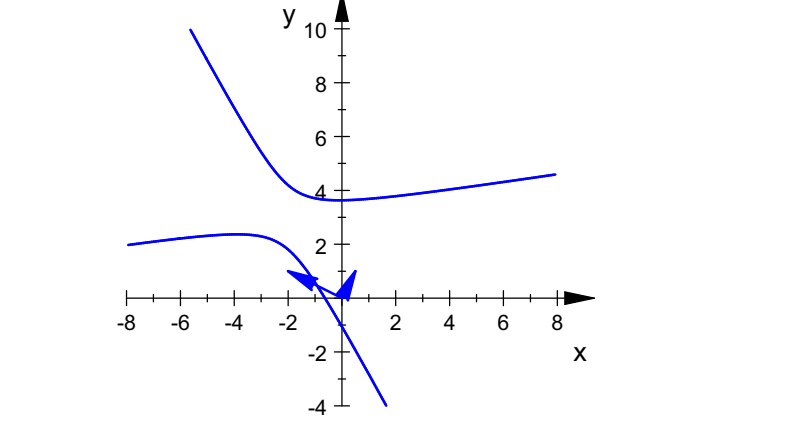

Wie erwartet sind die Eigenvektoren die Richtungen der Hauptachsen des Kegelschnittes.

## --------------------------------------------------- Bestimmung der Kegelschnittgleichung

Die Theorie sagt, dass die Eigenwerte nun die Faktoren der quadratischen Glieder werden.

werden.<br>Das heißt hier, dass es zwei quadratische Glieder mit unterschiedlichen Vorzeichen gibt. Damit muss es sich um eine Hyperbel handeln, wenn es nicht ein entarteter Sonderfall wird.

Da wir oben schon gezeichnet haben, war ja schon klar, dass es eine Hyperbel ist.

Da wir oben schon gezeichnet haben, war ja schon klar, dass es eine Hyperbel ist. Soll die gegebene blaue Ellipse in Hauptachsenlage abgebildet werden,

so kann das geschehen durch eine Drehung um den Ursprung, evt. verknüpft mit einer Achsenspiegelung an einer der Koordinatenachsen, gefolgt von einer Verschiebung.

$$
\vec{p}' = P^T \vec{p} \quad \text{and} \quad \vec{p}" = \vec{p}' + \vec{t}
$$

Aus den normierten Eigenvektoren erstellt man eine Matrix P.

Die Eigenvektoren stehen gleich von alleine senkrecht aufeinander, wenn die Eigenwerte verschieden sind.

P ist dann eine Orthonormal-Matrix. Für solche ist die inverse Matrix

gleich der transponierten Matrix, bezeichnet mit Pt (oder mit hochstelltem T).

Die Transformationsmatrix, die den Kegelschnitt in eine Lage bewegt, bei der die Hauptachsen parallel

> C A

zu den Koordinatenachsen sind, ist Pt.

Die Theorie sagt nun, dass Pt\*A\*P die Diagonalmatrix aus den Eigenwerten ist. Davon kann man sich hier überzeugen:

```
ev1n:=linalg::normalize(ev1):
ev2n:=linalg::normalize(ev2):
P:=ev1n. ev2n
```

$$
\left(\begin{array}{cc}\n\sqrt{5} & -\frac{2 \cdot \sqrt{5}}{5} \\
\frac{2 \cdot \sqrt{5}}{5} & \frac{\sqrt{5}}{5}\n\end{array}\right)
$$
\n
$$
\text{load (P)}
$$

float(P)

 $\begin{array}{ccc}\n & (0.4472135955 - 0.8949) \\
 & (0.894427191 - 0.4472)\n\end{array}$  $0.4472135955 - 0.894427191$  $(2.9, 0.4472135955 - 0.894427191)$ <br>0.894427191 0.4472135955

```
Pt:=linalg::transpose(P)
```

$$
\left(\begin{array}{cc}\frac{\sqrt{5}}{5} & \frac{2 \cdot \sqrt{5}}{5} \\ -\frac{2 \cdot \sqrt{5}}{5} & \frac{\sqrt{5}}{5}\end{array}\right)
$$
\n[**load (Pt)**

float(Pt)

 $\begin{pmatrix} 0.4472135955 & 0.894427191 \\ -0.894427191 & 0.4472135955 \end{pmatrix}$ 

Diagonalisierung, die klappt immer, wenn die EV eine ONB bilden, wenn man also so ein P aufstellen kann.

```
Simplify(Pt*A*P);
float(Pt*A*P)
 \begin{pmatrix} -10 & 0 \\ 0 & 5 \end{pmatrix}-10 \quad 0\begin{pmatrix} 10 & 0 \\ 0 & 5 \end{pmatrix}\begin{pmatrix} -10.0 & 0 \\ 0 & 5.0 \end{pmatrix}<br>
(* winzige 100.10 Werter)
    -10.0 \quad 0\begin{pmatrix} 10.0 & 0 \\ 0 & 5.0 \end{pmatrix}
```
Evt. winzige 10^-19 Werte sind numerisch 0.

---------------------------------------------------------------

3

Vektorschreibweise für die Abbildung  $\vec{p} = P \vec{p}^{\, \prime} \,$  und die Quadrikoleichungspreiser Quadrikgleichungen, die sich durch Einsetzen ergeben:

---------------------------------------------------------------

$$
Q: \vec{p}^T A \vec{p} + \vec{a}^T \vec{p} + d = 0
$$
  
\n
$$
Q': \vec{p}^T P^T A P \vec{p} + \vec{a}^T P \vec{p} + d = 0
$$
  
\n
$$
Q': \vec{p}^T D_{EW} \vec{p} + \vec{a}^T P \vec{p} + d = 0
$$
  
\n
$$
\text{mit } D_{EW} = \begin{pmatrix} \lambda_1 & 0 \\ 0 & \lambda_2 \end{pmatrix}
$$

## Abbildung der linearen Terme erfordert also

 $\left(\begin{array}{cc} \frac{\sqrt{5}}{5} & \frac{2 \cdot \sqrt{5}}{5} \\ \frac{2 \cdot \sqrt{5}}{5} & \frac{\sqrt{5}}{5} \end{array}\right), \left(\begin{array}{c} 0.4472135 \\ -0.894427 \end{array}\right)$ 

 $\left(\frac{2\cdot\sqrt{5}}{5}\right), \left(\begin{array}{c} 0.447213593 \\ -0.8944271 \end{array}\right)$ 

5  $\left| \begin{array}{c} \end{array} \right|$   $\left| \begin{array}{c} \end{array} \right|$   $\left| \begin{array}{c} \end{array} \right|$   $\left| \begin{array}{c} \end{array} \right|$ 

 $\frac{11}{5}$ , (0.4472135955 0.894427191<br>  $\sqrt{5}$ ), (0.4472135955 0.894427191<br>
0.4472135955

 $\Bigg|, \Big( \begin{array}{llll} 0.4472135955 & 0.894427191 \ -0.894427191 & 0.4472135955 \end{array} \Bigg)$ 

 $\frac{\frac{\sqrt{5}}{5}}{\frac{2\cdot\sqrt{5}}{\sqrt{5}}}$   $\frac{\frac{2\cdot\sqrt{5}}{\sqrt{5}}}{\frac{\sqrt{5}}{2\cdot\sqrt{5}}}$  , ( 0.4472135955

 $\frac{\sqrt{5}}{5}$   $\frac{2\cdot\sqrt{5}}{5}$ ,  $\left(\frac{0.4}{0.4}\right)$ 5  $2 \cdot \sqrt{5}$ 

 $\frac{2 \cdot \sqrt{5}}{2 \cdot \sqrt{5}}$   $\frac{\sqrt{5}}{2 \cdot \sqrt{5}}$   $\frac{1}{2}$ 

 $\begin{pmatrix} \frac{1}{5} & \frac{1}{5} \\ \frac{2\cdot\sqrt{5}}{2\cdot\sqrt{5}} & \frac{1}{\sqrt{5}} \end{pmatrix}$ ,  $\begin{pmatrix} 0.4472135 \\ -0.894427 \end{pmatrix}$  $\frac{3}{2\cdot\sqrt{5}} \frac{5}{\sqrt{5}}$ ,  $\left(\begin{array}{c} 0.447/2135 \\ -0.894427 \end{array}\right)$ 

 $\frac{\frac{\sqrt{5}}{5}}{2\cdot\sqrt{5}}$   $\frac{\frac{2\cdot\sqrt{5}}{5}}{\frac{\sqrt{5}}{2}}$ ,  $\left(\frac{0.4472}{-0.89}\right)$ 

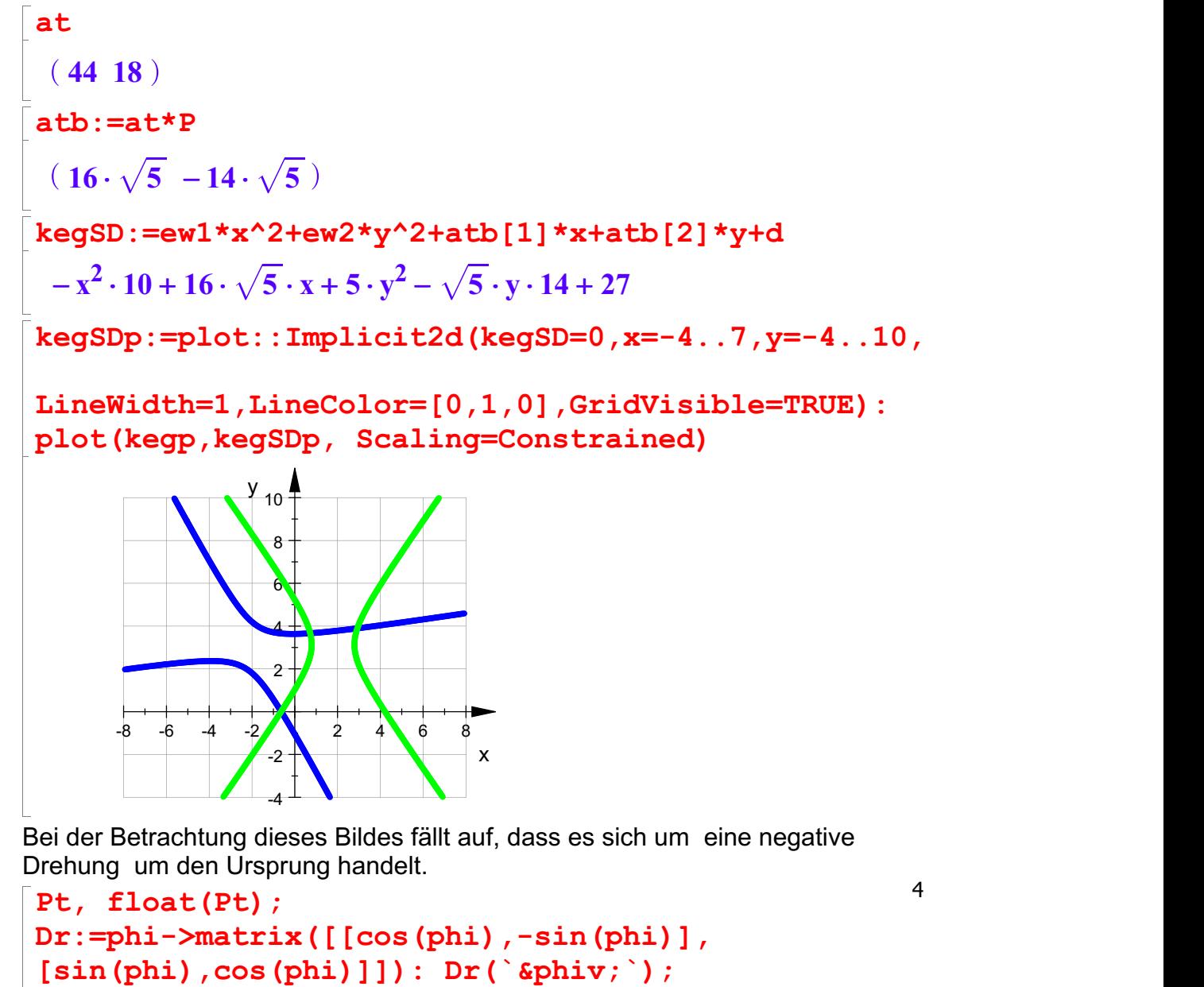

$$
\begin{pmatrix}\n\frac{\sqrt{5}}{5} & \frac{2 \cdot \sqrt{5}}{5} \\
-\frac{2 \cdot \sqrt{5}}{5} & \frac{\sqrt{5}}{5}\n\end{pmatrix}, \begin{pmatrix}\n0.4472135955 & 0.894427191 \\
-0.894427191 & 0.4472135955\n\end{pmatrix}
$$
\n
$$
\begin{pmatrix}\n\cos(\varphi) & -\sin(\varphi) \\
\sin(\varphi) & \cos(\varphi)\n\end{pmatrix}
$$
\nDer Vergleich mit der allgemeinen Drehmatrix ergibt, dass es mit dem Anpassen von phi klappen kann:

Der Vergleich mit der allgemeinen Drehmatrix ergibt, dass es mit dem Anpassen von phi klappen kann:

```
cos(phi)=float(Pt[1,1]);sin(phi)=float(Pt[2,1]);
  cos(phi) = 0.4472135955<br>sin(phi) = -0.894427191sin(\text{phi}) = -0.894427191<br>
arccos((\text{Pt}[1,1]));<br>
wi := arcsin((\text{Pt}[2,1]));
 arccos((Pt[1,1]));
  \arccos\left(\frac{\sqrt{5}}{5}\right)5 \mid\frac{\sqrt{5}}{5}<br>(2.\sqrt{5})
  -\arcsin\left(\frac{2\cdot\sqrt{5}}{5}\right)5 \mid-\arcsin\left(\frac{2\cdot\sqrt{5}}{5}\right)<br>Daraus folgt umgerechnet ins Winkelmaß:
 float(arccos((Pt[1,1]))/PI*180);
wig:=float(arcsin((Pt[2,1]))/PI*180);63.43494882 -63.43494882Damit kann die gemeinsame Lösung nur der negative Winkel wi sein. So passt es auch zur Zeichnung. Einzeichnen des Zwischenbildes:
```

```
p:=matrix([x,y]);
pt:=linalg::transpose(p);
 \begin{pmatrix} x \\ y \end{pmatrix}\mathbf{x}\left(\frac{x}{y}\right)(X \ Y)<br>:loat (Dr (wi)), floa<br>(0.4472135055, 0.804)
float(Dr(wi)), float(Pt)
 \begin{pmatrix} 0.4472135955 & 0.894427191 \\ -0.894427191 & 0.4472135955 \end{pmatrix}, \begin{pmatrix} 0.4472135955 & 0.894427191 \\ -0.894427191 & 0.4472135955 \end{pmatrix}
```
Beachte, dass die inverse Drehung die ist, die um den negativen Winkel dreht. 5<br>Februariese ister in der deutsche der deutsche Statten der deutsche Statten der deutsche Statten der deutsche kegD:=simplify(pt\*Dr(wi)\*A\*Dr(-wi)\*p+at\*Dr(-wi)\*p+d);

 $\left(16 \cdot \sqrt{5} \cdot x - x^2 \cdot 10 + 5 \cdot y^2 - \sqrt{5} \cdot x \right)$  $\overline{5} \cdot x - x^2 \cdot 10 + 5 \cdot y^2 - \sqrt{5} \cdot y \cdot 14 + 27$  $2 - \sqrt{5} \cdot y \cdot 14 + 27$ 

$$
\left(16\cdot\sqrt{5}\cdot x - x^2\cdot 10 + 5\cdot y^2 - \sqrt{5}\cdot y\cdot 14 + 27\right)
$$
  
Dieses hat man ja auch als transformierte Gleichung erhalten.

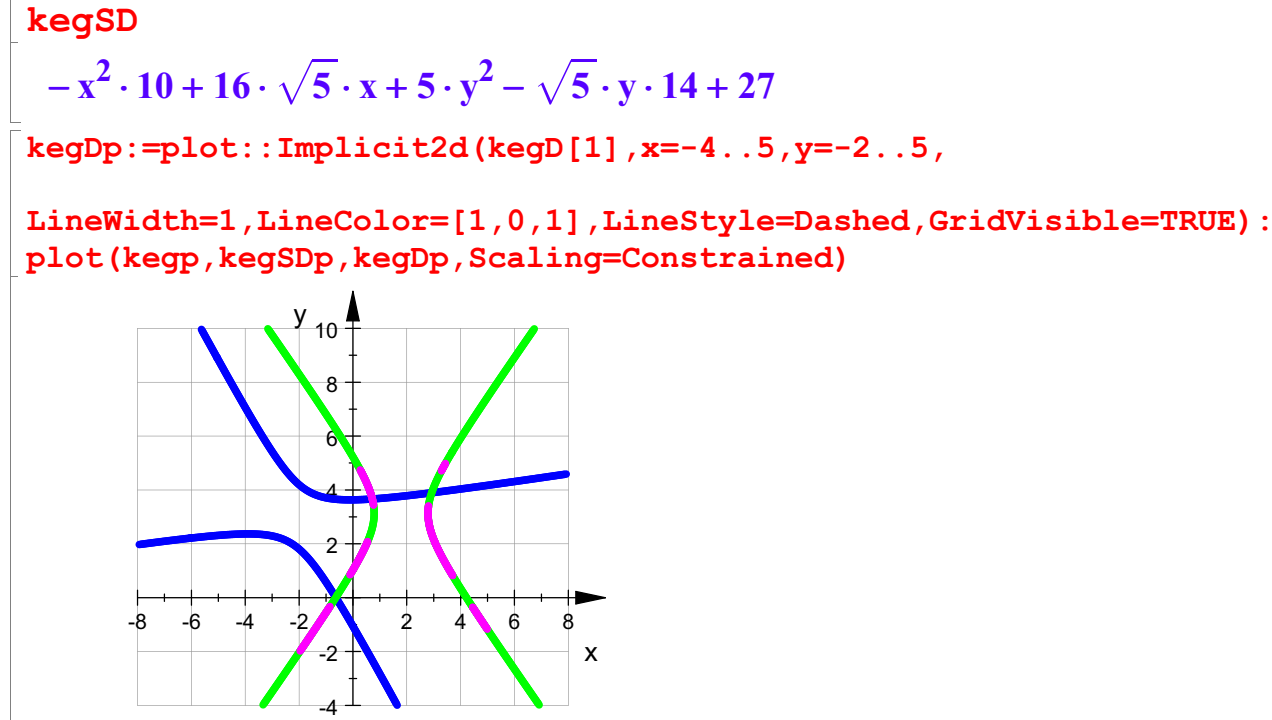

############################# Bestimmung der Translation:

**kegSD** 

 $-x^2 \cdot 10 + 16 \cdot \sqrt{5} \cdot x$  $\cdot$  10 + 16  $\cdot$   $\sqrt{5} \cdot x$  + 5  $\cdot y^2$   $\sqrt{5} \cdot y$   $\cdot$  1.<br>eitsweise ist dieselbe wie bei der Herste  $5 \cdot x + 5 \cdot y^2 - \sqrt{5} \cdot y \cdot 14 + 27$  $5 \cdot y \cdot 14 + 27$ 

 $2 - \sqrt{5} \cdot y \cdot 14 + 27$ <br>bei der Herstellung der Scheitelfo Die Arbeitsweise ist dieselbe wie bei der Herstellung der Scheitelform einer Parabel. Hier durch Hinsehen:

 $xterm:=-hold(10*(x-4/5*sqrt(5))^2)$ ;expand(xterm); yterm:=hold(5\*(y-7/5\*sqrt(5))^2);expand(yterm);  $- 10 \cdot \left( x - \frac{4 \cdot \sqrt{5}}{5} \right)^2$  $X - \frac{4 \cdot \sqrt{3}}{5}$  $\left(\frac{4\cdot\sqrt{5}}{5}\right)^2$  $5^{\circ}$  $\frac{4 \cdot \sqrt{5}}{5}$ <sup>2</sup><br> $\frac{16 \cdot \sqrt{5} \cdot x - 32}{x^2}$ 2  $-x^2\cdot 10 + 16\cdot \sqrt{5}\cdot x$  $\cdot$  10 + 16  $\cdot$   $\sqrt{5}$   $\cdot$  x - 32  $5 \cdot x - 32$  $5 \cdot \left(y - \frac{7 \cdot \sqrt{5}}{5}\right)^2$  $y - \frac{y - y}{5}$  $\left(\frac{7\cdot\sqrt{5}}{5}\right)^2$  $5^{\circ}$  $\left(\frac{7\cdot\sqrt{5}}{5}\right)^2$ <br> $\sqrt{5}\cdot y\cdot 14 + 49$ 2  $5 \cdot y^2 - \sqrt{5} \cdot y \cdot 14 + 49$  $2 - \sqrt{5} \cdot y \cdot 14 + 49$ <br>=+32-49+d  $5 \cdot y \cdot 14 + 49$  $dd: = +32-49+d$ 10 Also kegSDK:=xterm+yterm+dd

$$
5 \cdot \left(y - \frac{\sqrt{5} \cdot 7}{5}\right)^2 - \left(x - \frac{\sqrt{5} \cdot 4}{5}\right)^2 \cdot 10 + 10
$$

6

$$
5 \cdot \left(y - \frac{\sqrt{5} \cdot 7}{5}\right)^2 - \left(x - \frac{\sqrt{5} \cdot 4}{5}\right)^2 \cdot 10 + 10
$$
  
expand (kegSDK) ;  
kegSD //Probe  
 $-x^2 \cdot 10 + 16 \cdot \sqrt{5} \cdot x + 5 \cdot y^2 - \sqrt{5} \cdot y \cdot 14 + 27$   
 $-x^2 \cdot 10 + 16 \cdot \sqrt{5} \cdot x + 5 \cdot y^2 - \sqrt{5} \cdot y \cdot 14 + 27$   
passt.

passt.

Letzter Teil der Hauptachsentransformation ist die Translation t

$$
t:=\begin{cases}\n t:=\begin{cases}\n \frac{4\sqrt{5}}{5} \\
 -\frac{7\sqrt{5}}{5} \\
 -\frac{7\sqrt{5}}{5}\n \end{cases}\n \quad \text{if } t \in \mathbb{R}^2, \quad t \in \mathbb{R}^2, \quad t \in \mathbb{R}^2.\n \end{cases}
$$
\n
$$
t:=\begin{cases}\n \frac{2}{5} \\
 \frac{2}{5} \\
 \frac{2}{5} \\
 \frac{2}{5} \\
 \frac{2}{5} \\
 \frac{2}{5} \\
 \frac{2}{5} \\
 \frac{2}{5} \\
 \frac{2}{5} \\
 \frac{2}{5} \\
 \frac{2}{5} \\
 \frac{2}{5} \\
 \frac{2}{5} \\
 \frac{2}{5} \\
 \frac{2}{5} \\
 \frac{2}{5} \\
 \frac{2}{5} \\
 \frac{2}{5} \\
 \frac{2}{5} \\
 \frac{2}{5} \\
 \frac{2}{5} \\
 \frac{2}{5} \\
 \frac{2}{5} \\
 \frac{2}{5} \\
 \frac{2}{5} \\
 \frac{2}{5} \\
 \frac{2}{5} \\
 \frac{2}{5} \\
 \frac{2}{5} \\
 \frac{2}{5} \\
 \frac{2}{5} \\
 \frac{2}{5} \\
 \frac{2}{5} \\
 \frac{2}{5} \\
 \frac{2}{5} \\
 \frac{2}{5} \\
 \frac{2}{5} \\
 \frac{2}{5} \\
 \frac{2}{5} \\
 \frac{2}{5} \\
 \frac{2}{5} \\
 \frac{2}{5} \\
 \frac{2}{5} \\
 \frac{2}{5} \\
 \frac{2}{5} \\
 \frac{2}{5} \\
 \frac{2}{5} \\
 \frac{2}{5} \\
 \frac{2}{5} \\
 \frac{2}{5} \\
 \frac{2}{5} \\
 \frac{2}{5} \\
 \frac{2}{5} \\
 \frac{2}{5} \\
 \frac{2}{5} \\
 \frac{2}{5} \\
 \frac{2}{5} \\
 \frac{2}{5} \\
 \frac{2}{5} \\
 \frac{2}{5} \\
 \frac{2}{5} \\
 \frac{2}{5} \\
 \frac{2}{5} \\
 \frac{2}{5} \\
 \frac{2}{5} \\
 \frac{2}{5} \\
 \frac{2}{5} \\
 \frac{2}{5} \\
 \frac{2}{5} \\
 \frac{2}{5} \\
 \frac{2}{5} \\
 \frac{2}{5} \\
 \frac{2}{5} \\
 \frac{2}{5} \\
 \frac{2}{5} \\
 \frac{2}{5} \\
 \frac{2}{5} \\
 \frac{2}{5} \\
 \frac
$$

 $k$ egHp:=plot::Implicit2d(kegH, x=-8..8, y=-4..10, LineWidth=1,LineColor=[1,0,0],GridVisible=TRUE): plot(kegp, kegSDp, kegDp, kegHp, Scaling=Constrained)

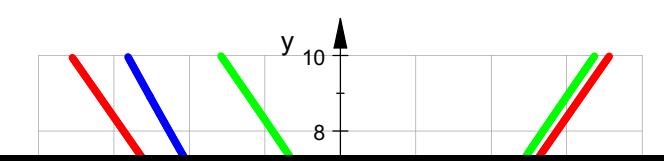

7

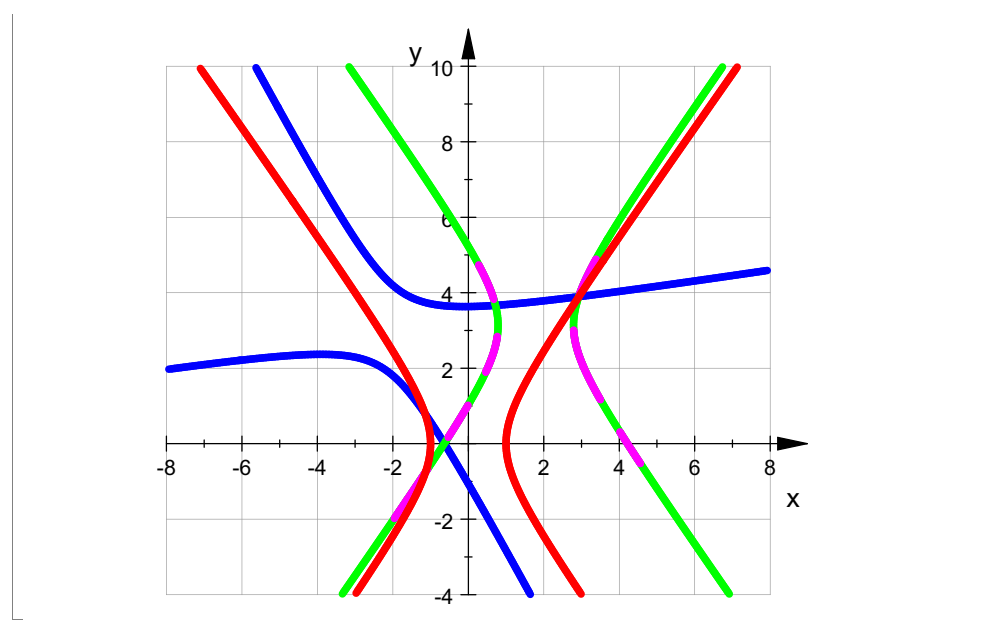

Bestimmung des ursprünglichen Scheitelpunktes:

$$
\vec{m}'' = \begin{pmatrix} 0 \\ 0 \end{pmatrix}, \quad \vec{m}' = -\vec{t}, \quad \vec{m} = P(-\vec{t})
$$
  
\n
$$
\begin{bmatrix} m := P^{\star}(-t) \\ \begin{pmatrix} -2 \\ 3 \end{pmatrix} \end{bmatrix}
$$
  
\nBestimmung des Urbildes des eines Punktes der Parabelachse:

$$
\vec{r}'' = \begin{pmatrix} r \\ 0 \end{pmatrix}, \ \vec{r}' = \begin{pmatrix} r \\ 0 \end{pmatrix} - \vec{t}, \ \vec{r} = P \begin{pmatrix} r \\ 0 \end{pmatrix} + \vec{m}, \ r = r \cdot \vec{ev_1} + \vec{m}
$$

Mit ev1 rechts ist hier der normierte 1. Eigenvektor gemeint.P

```
r:=sqrt(1): //rechter Scheitel auf der x-Achse
rur:=r*ev1n+m;
```

$$
\begin{pmatrix}\n\frac{\sqrt{5}}{5}-2\\ \frac{2\cdot\sqrt{5}}{5}+3\n\end{pmatrix}
$$
\n
$$
mp:=plot::Point2d(m, PointColor=[0,1,1]):
$$
\n
$$
mpp:=plot::Point2d(-t, PointColor=[0,1,1]):
$$
\n
$$
rpp:=plot::Point2d(rw):
$$
\n
$$
rpp:=plot::Point2d(rw):
$$
\n
$$
rp:=plot::Point2d(m,m+ev1):
$$
\nev2
$$
v2urp:=plot::Arrow2d(m,m+ev2):
$$
\ntp:=plot::Brow2d(m,m+ev2):\n
$$
tp:=plot::Brow2d(-t,[0,0]):
$$
\n
$$
plot(kep,kegSDp,kegIpp,mp,mp,rup,rp,tp,\\ v1urp,ev2urp, PointSize=2,ViewingBox=[-5..5,-3..6],
$$
\n
$$
scaling=Constant
$$

8

 $5$   $\uparrow$ 

 $6 +$ 

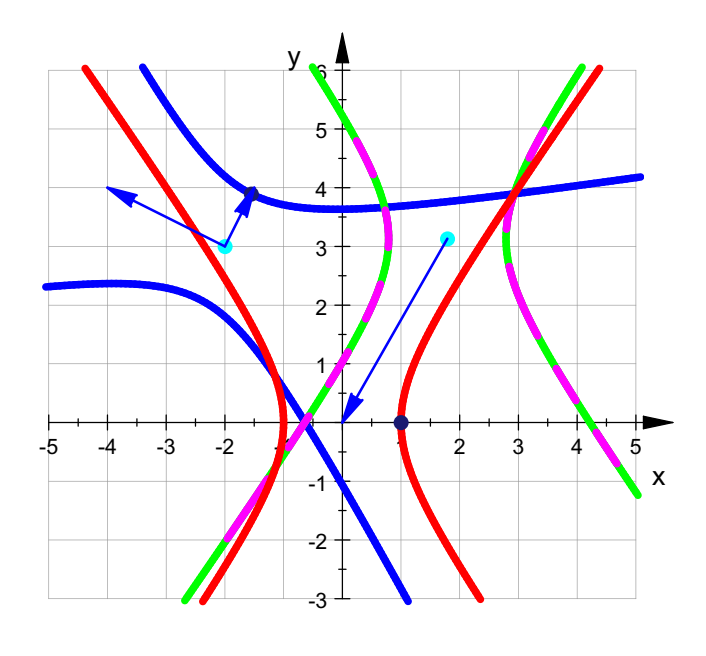

 $\begin{bmatrix} 1 & 1 & 1 \\ 1 & 1 & 1 \\ 1 & 1 & 1 \end{bmatrix}$